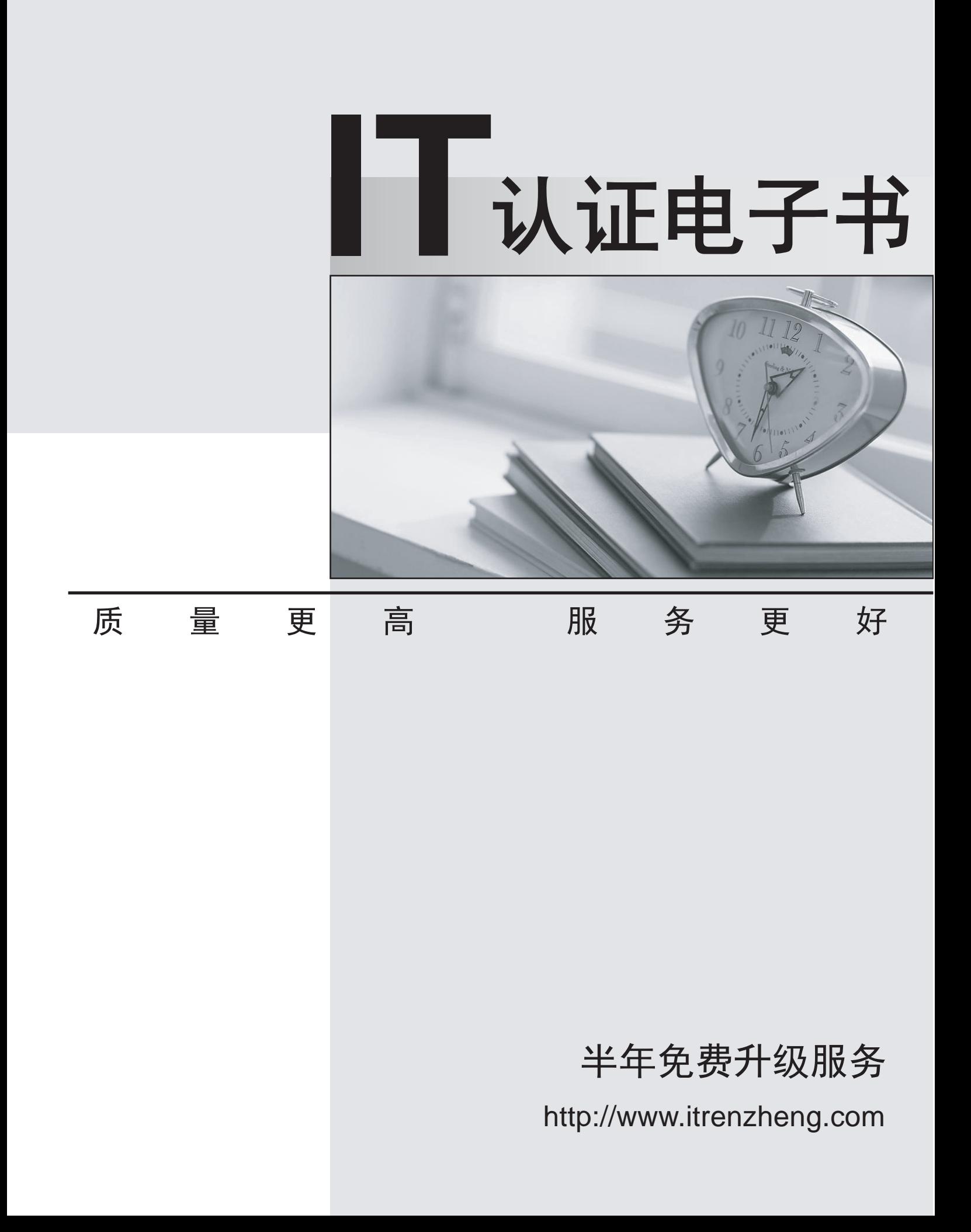

# **Exam** : **70-536Chinese(C#)**

**Title** : TS:MS.NET Framework 2.0-Application Develop Foundation

## **Version** : DEMO

1. 您正在使用应用程序的调试版本。

您需要找出导致异常抛出的代码行。

您应使用 Exception 类的哪个属性来达到此目的?

A. Data

- B. Message
- C. StackTrace
- D. Source

**Answer:** C

```
2. 您正在编写一个方法,该方法返回名为 al 的 ArrayList。
```
您需要确保以线程安全的方式对 ArrayList 执行更改。

您应该使用哪个代码段?

A. ArrayList al = new ArrayList $()$ ;

lock (al.SyncRoot)

```
\{
```
return al;

}

```
B. ArrayList al = new ArrayList();
```
lock (al.SyncRoot.GetType())

 $\{$ 

return al;

```
}
```
C. ArrayList al = new ArrayList $()$ ;

Monitor.Enter(al);

Monitor.Exit(al);

return al;

D. ArrayList al = new ArrayList $()$ ;

ArrayList sync\_al = ArrayList.Synchronized(al);

return sync\_al;

#### **Answer:** D

3. 您正在创建一个类, 用于比较经过特殊格式设置的字符串。默认的排序规则比较不适用。

```
您需要实现 IComparable<string> 接口。
```
您应该使用哪个代码段?

```
A. public class Person :IComparable<string>{
```

```
public int CompareTo(string other){
 ... }
}
B. public class Person :IComparable<string>{
public int CompareTo(object other){
 ... }
}
C. public class Person :IComparable<string>{
public bool CompareTo(string other){
 ... }
}
D. public class Person :IComparable<string>{
public bool CompareTo(object other){
 ... }
}
```

```
Answer: A
```
4. 您正在编写自定义字典。该自定义字典类名为 MyDictionary。

您需要确保该字典是类型安全的字典。

您应该使用哪个代码段?

A. class MyDictionary :Dictionary<string, string>

B. class MyDictionary :HashTable

- C. class MyDictionary :IDictionary
- D. class MyDictionary { ...}

Dictionary<string, string> t =

- new Dictionary<string, string>();
- MyDictionary dictionary = (MyDictionary)t;

#### **Answer:** A

5. 您正在开发一个协助用户进行电子调查的应用程序。调查由 25 个对错判断题组成。

您需要执行下列任务:

ø

成大程度地减少每次调查使用的内存量。

您应该选择哪个存储选项?

- A. BitVector32 answers = new BitVector32(1);
- B. BitVector32 answers = new BitVector32(-1);
- C. BitArray answers = new BitArray (1);
- D. BitArray answers = new BitArray(-1);

#### **Answer:** B

6. 您正在创建名为 Age 的类。

您需要确保编写的 Age 类的对象所构成的集合能够被排序。

您应该使用哪个代码段?

```
A. public class Age {
```
public int Value;

```
public object CompareTo(object obj) {
```
if (obj is Age) {

Age  $_{\text{age}} = (Age)$  obj;

return Value.CompareTo(obj);

}

throw new ArgumentException("object not an Age");

```
}
 }
B. public class Age {
  public int Value;
  public object CompareTo(int iValue) {
   try {
    return Value.CompareTo(iValue);
   } catch { \overline{a} } catch { \overline{a} } \overline{a} } \overline{a} } \overline{a} } \overline{a} } \overline{a} } \overline{a} } \overline{a} } \overline{a} } \overline{a} } \overline{a} } \overline{a} } \overline{a} } \overline{a} } \overline{a} } \overline{a} } \overline{a} } \overline{throw new ArgumentException ("object not an Age");
   }
  }
 }
C. public class Age :IComparable {
  public int Value;
  public int CompareTo(object obj) {
   if (obj is Age) {
    Age \_\text{age} = (Age) obj;
    return Value.CompareTo(_age.Value);
   }
   throw new ArgumentException("object not an Age");
  }
 }
D. public class Age :IComparable {
  public int Value;
  public int CompareTo(object obj) {
   try {
    return Value.CompareTo(((Age) obj).Value);
   } catch { \overline{a} } catch { \overline{a} } \overline{a} } \overline{a} } \overline{a} } \overline{a} } \overline{a} } \overline{a} } \overline{a} } \overline{a} } \overline{a} } \overline{a} } \overline{a} } \overline{a} } \overline{a} } \overline{a} } \overline{a} } \overline{a} } \overline{return -1;
   }
```
}

}

```
}
```
## }

#### **Answer:** C

7. 您编写以下代码。

public delegate void FaxDocs(object sender, FaxArgs args);

您需要创建一个将调用 FaxDocs 的事件。

您应该使用哪个代码段?

A. public static event FaxDocs Fax;

B. public static event Fax FaxDocs;

```
C. public class FaxArgs :EventArgs {
```
private string coverPageInfo;

public FaxArgs(string coverInfo) {

this.coverPageInfo = coverPageInfo;

```
}
```
public string CoverPageInformation {

get {return this.coverPageInfo;}

```
}
```

```
D. public class FaxArgs :EventArgs {
```
private string coverPageInfo;

public string CoverPageInformation {

get {return this.coverPageInfo;}

```
}
```
#### **Answer:** A

8. 您需要编写一个接受 DateTime 参数的多路广播委托。

```
您应该使用哪个代码段?
```
A. public delegate int PowerDeviceOn(bool result,

DateTime autoPowerOff);

B. public delegate bool PowerDeviceOn(object sender,

EventArgs autoPowerOff);

- C. public delegate void PowerDeviceOn(DateTime autoPowerOff);
- D. public delegate bool PowerDeviceOn(DateTime autoPowerOff);

#### **Answer:** C

9. 您开发一个名为 FileService 的服务应用程序。您将该服务应用程序部署到网络上的多台服务器。

```
您执行以下代码段。(包括的行号仅供参考。)
```
01 public void StartService(string serverName){

02 ServiceController crtl = new service controller crtl = new service controller crtl = new service controller

- 03 ServiceController("FileService");
- 04 if (crtl.Status == ServiceControllerStatus.Stopped){

 $05 \quad \}$ 

 $06$  }

```
您需要开发一个例程, 如果 FileService 停止, 该例程将启动它。该例程必须在由 serverName 输入参数
```
FileService

```
您应该将哪两行代码添加到代码段? (每个正确答案都仅给出了部分解决方案。请选择两个答案。)
```
A. 在 03 行和 04 行之间插入以下代码行:

crtl.ServiceName = serverName;

B. 在 03 行和 04 行之间插入以下代码行:

crtl.MachineName = serverName;

C. 在 03 行和 04 行之间插入以下代码行:

crtl.Site.Name = serverName;

D. 在 04 行和 05 行之间插入以下代码行:

crtl.Continue();

E. 在 04 行和 05 行之间插入以下代码行:

crtl.Start();

F. 在 04 行和 05 行之间插入以下代码行:

crtl.ExecuteCommand(0);

#### **Answer:** BE

10. 您正在开发一个用于执行数学计算的应用程序。您开发名为 CalculationValues 的类。您编写一个名为 PerformCalculation 的过程, 该过程在类的实例上进行操作。

您需要确保应用程序的用户界面在计算正在执行时能保持响应。您需要编写一个调用 PerformCalculation 过程的代码段来达到此目的。

您应该使用哪个代码段?

A. private void PerformCalculation() {

```
...
```

```
}
```

```
private void DoWork(){
```

```
CalculationValues myValues = new CalculationValues();
```
Thread newThread = new Thread(

```
new ThreadStart(PerformCalculation));
```

```
newThread.Start(myValues);
```

```
}
```

```
B. private void PerformCalculation() {
```

```
...
```

```
}
```

```
private void DoWork(){
```
CalculationValues myValues = new CalculationValues();

 $ThreadStart$  delStart = new

ThreadStart(PerformCalculation);

 $Thread newThread = new Thread(delStart);$ 

```
if (newThread.IsAlive) {
```

```
newThread.Start(myValues);
```

```
}
```

```
}
```
C. private void PerformCalculation (CalculationValues values) {

...

```
}
private void DoWork(){
CalculationValues myValues = new CalculationValues();
Application.DoEvents();
PerformCalculation(myValues);
Application.DoEvents();
}
D. private void PerformCalculation(object values) {
... }
private void DoWork(){
CalculationValues myValues = new CalculationValues();
Thread newThread = new Thread(
 new ParameterizedThreadStart(PerformCalculation));
newThread.Start(myValues);
```
### }

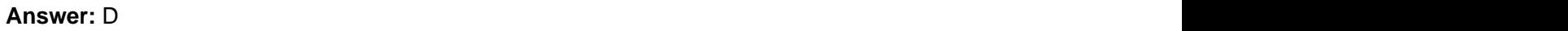